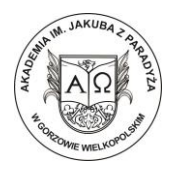

## **Z A S A D Y**

### **przygotowania publikacji do druku w** *Wydawnictwie Naukowym Akademii im. Jakuba z Paradyża*

# **Rozdział I.**

## **Zasady ogólne**

## **§ 1.**

Zasady oddawania do druku artykułu naukowego:

- 1) do 16 s.,
- 2) imię i nazwisko autora, afiliacja,
- 3) czcionka Times New Roman, rozmiar czcionki 12,
- 4) interlinia 1,5 pt.,
- 5) marginesy standardowe 2,5 cm
- 6) przypisy na dole strony, rozmiar czcionki 10; justowane prawa/lewa,
- 7) **streszczenie** i tytuł artykułu w języku polskim i angielskim (**Abstract**) (maks. 12 linijek, tj. około 1000 znaków),
- 8) **słowa kluczowe** w języku polskim i angielskim (**Keywords**),
- 9) bibliografia.

Umieszczanie poszczególnych elementów w artykule z zachowaniem przyjętego nazewnictwa:

Imię i nazwisko Autora ORCID afiliacja (tylko nazwa Uczelni)

Tytuł artykułu

Streszczenie

tekst streszczenia

Słowa kluczowe: (wymieniamy po przecinku, bez kropki na końcu)

Tekst artykułu

**Bibliografia** 

Tytuł artykułu w języku angielskim

Abstract

tekst streszczenia w języku angielskim

Keywords: (wymieniamy po przecinku, bez kropki na końcu)

#### **§ 2.**

- 1. Punktowanie i numerowanie**:** należy stosować jednolity, standardowy zapis w całej pracy, tj.
	- 1.  $1)$ a. lub a)  $\mathcal{L} = \{ \mathcal{L} \mid \mathcal{L} \in \mathcal{L} \}$

#### **§ 3.**

- 1. Zapis znaku /
	- [-] łącznik, znak wewnątrzwyrazowy,
	- [–] myślnik / półpauza, znak międzywyrazowy.
- 2. Wtrącenia nawiasowe ( ) / [ ]
	- ( ) merytoryczne uzupełnienie tekstu głównego,
	- [ ] elementy edytorskie, znaki opuszczenia w cytatach.

## **Rozdział II. Przypisy § 4.**

#### 1. Przypisy bibliograficzne:

- 1) zapis bibliograficzny w przypisie powinien składać się z następujących elementów:
	- a) praca jednego autora: inicjał imienia, nazwisko, tytuł (zapisany kursywą), nr kolejnego wydania, miejsce i rok wydania, strona, np.:
		- J. Piątek, *Wojny państw w XX wieku. Wprowadzenie do bezpieczeństwa militarnego*, Gorzów Wielkopolski 2010, s. 83.
	- b) artykuł w czasopiśmie: inicjał imienia, nazwisko, tytuł artykułu (kursywa), nazwa czasopisma (w cudzysłowie), rok wydania, tom lub rocznik, numer, zeszyt, strona np.:
		- A. Radomska-Zalas, *Przegląd metod zarządzania ryzykiem projektów*, "Studia i materiały Polskiego Stowarzyszenia Zarządzania Wiedzą" 2011, nr 41, s. 187.
	- c) praca zbiorowa: tytuł, redaktor pracy itd., np.:

 *Słownik poprawnej polszczyzny*, red. W. Doroszewski, Warszawa 1992. przykład z numerem tomu:

- *Encyklopedia kultury polskiej XX wieku*, t. 2, *Współczesny język polski*, red. J. Bartmiński, Wrocław 1954.
- d) rozdział w pracy zbiorowej: inicjał imienia, nazwisko, tytuł rozdziału, w: tytuł pracy zbiorowej, redaktor pracy zb. itd., np.:
	- M. Witkowski, *Analiza współzależności*, [w:] *Statystyka w przykładach i zadaniach*, red. J. Paradysz, Poznań 2001, s. 41,
- e) źródła internetowe należy podawać z datą dostępu, np.:
	- http://ajp.edu.pl/ [dostęp: 5.02.2019].
- f) akty prawne: Dz.U. rok, nr, poz., ze zm., np.
	- Dz.U z 2019 r., nr 15, poz. 30, ze zm.
- 2) pozycje, które były przywołane już wcześniej w obrębie tej numeracji (w tym rozdziale), oznaczamy następująco:
	- a) jeśli powoływana pozycja wymieniona była już wcześniej w przypisie, to po nazwie autora umieszcza się pierwsze słowa tytułu, wielokropek i **op. cit.**,
- b) jeśli na tę samą pozycję powoływaliśmy się w przypisie bezpośrednio poprzedzającym obecny, pomijamy nazwę autora i wszelkie inne informacje i piszemy **ibidem** (w przypadku innej strony tej samej pozycji, należy podać numer tej strony),
- c) jeśli przytacza się w tym samym przypisie lub w przypisach bezpośrednio po sobie następujących – różne publikacje tego samego autora, to zastępujemy nazwisko określeniem **idem** ('ten sam') lub **eadem** ('ta sama'), np.
	- J. J. Jadachi, *Przedmioty, własności i stosunki*, [w:] idem, *Człowiek i jego świat. Propedeutyka filozofii*, Warszawa 2003, s. 38.
- d) w całej pracy stosujemy jednolite nazwy łacińskie: **op. cit.**, **ibidem**, **idem**, **eadem**,
- 3) opis kończymy numerami stron, na które się powołujemy. Na końcu stawiamy kropkę.

#### **Rozdział III. Rysunki, schematy, zdjęcia § 5.**

- 1. Uwagi ogólne:
	- 1) rysunki, schematy, zdjęcia umieszczamy w formacie jpg w tonacji czarno-białej.
	- 2) linie pomocnicze w wykresach i innych obiektach mogą być kreskowane lub kropkowane. Efekt ten należy jednak osiągnąć przez nadanie odpowiednich opcji linii ciągłej,
	- 3) rozdzielczość materiału ilustracyjnego zarówno skanowanego, jak i importowanego z grafiki wektorowej, powinna być wysokiej rozdzielczości (minimum 300 dpi.).
- 2. Położenie rysunków rysunki ściśle związane z tekstem umieszcza się jak najbliżej miejsca, w którym jest o nich mowa.
- 3. Podpisy i numeracja:
	- a) podpis rysunku umieszczamy pod rysunkiem,
	- b) po podpisie nie stawia się kropki, przykład: **Rysunek 1.** Jednostki miar
	- c) do podpisów pod rysunkami stosuje się pismo o jeden stopień mniejsze od tekstu głównego,
	- d) rysunki numeruje się numeracja rysunków w obrębie danej publikacji bądź jej części może być ciągła,
	- e) informacje o autorstwie rysunków podaje się tuż pod podpisem rysunku, np.
		- Źródło: opracowanie własne,
		- Źródło: opracowanie na podstawie: A. Wolański, *Edycja tekstów*, Warszawa 2008, s. 107.

#### **Rozdział IV. Tabele**

# **§ 6.**

- 1. Uwagi ogólne:
	- 1) tabele powinny być wyraźne, czarno-białe, bez szarych poddruków,
	- 2) wymiary tabeli wraz z nagłówkiem nie mogą być większe od wymiarów kolumny,
	- 3) tabele mogą być umieszczane na kolumnie w układzie pionowym lub poziomym.
- 2. Krój i stopień pisma w tabelach:
	- 1) jednakowy krój pisma stosuje się w całej tabeli i we wszystkich tabelach pojawiających się w danym dziele,

Załącznik do Zarządzenia Nr 50/0101/2020 Rektora AJP z dnia 10 lipca 2020 r.

- 2) tekst w tabeli powinien być złożony pismem o jeden stopień mniejszym.
- 3. Rozmieszczenie tabel:
	- 1) tabele zamieszczamy w tekście,
	- 2) pod tabelą umieszczamy w pierwszej kolejności wszelkie do niej objaśnienia, a następnie źródło (zapis jak w przypadku rysunku - § 4, pkt. 3, podpunkt e). Ta partia tekstu stanowi oddzielne akapity (poza obszarem tabeli).
- 4. Tytuły i numeracja tabel:
	- 1) tabele opatruje się tytułami po tytule tabeli nie stawia się kropki,
	- 2) tytuł tabeli składa się z napisu Tabela i jej numeru oraz tekstu nagłówka, np. **Tabela 1.** Dziesięć największych marek w 2017 r.
	- 3) tabele numeruje się za pomocą liczb arabskich.
- 5. Przypisy do tabel umieszcza się bezpośrednio pod tabelą. Odsyłacze do przypisów odnoszących się do tabel powinny być odmienne niż w tekście zasadniczym (np. odsyłacze gwiazdkowe: \*, \*\* lub literowe: a, b, c).

#### **Rozdział V. Bibliografia § 7.**

- 1. W bibliografii przyjmujemy układ alfabetyczny według nazwisk autorów.
- 2. Poszczególne pozycje bibliografii zaczynają się od nazwiska autora i inicjału imienia. Prace zbiorowe umieszczamy zgodnie z układem alfabetycznym, biorąc za punkt wyjścia pierwszą literę tytułu, np.:
	- Piątek J., *Wojny państw w XX wieku. Wprowadzenie do bezpieczeństwa militarnego*, Gorzów Wielkopolski 2010.
	- *Słownik poprawnej polszczyzny*, red. W. Doroszewski, Warszawa 1992.
- 3. Skróty stosowane w zapisie bibliograficznym:
	- t. tom, vol.– wolumin, r. rocznik, z. zeszyt, nr numer, s. strona, cz. część, red. – redaktor naukowy, wyd. – wydanie, [w:] – zamieszczono w:
- 4. W opisie bibliograficznym nie podaje się w źródłach internetowych daty dostępu (datę dostępu umieszcza się tylko w przypisach).
- 5. W zapisie bibliograficznym nie stosuje się skrótów: op. cit., ibidem, idem, eadem.

### **Rozdział VI. Elementy opisu bibliograficznego § 8.**

- 1. Wydawnictwo zwarte (książka):
	- a) nazwa autora:
		- gdy jest to autor indywidualny nazwisko(a) i inicjały imion (przykł. Ia), gdy autorów jest kilku, wówczas zamieszczamy nazwiska wszystkich, w kolejności, w jakiej są umieszczone na karcie tytułowej (przykł. Ib),
		- gdy jest to autor korporatywny nazwa ciała zbiorowego instytucji, organizacji (przykł. Ic),
		- gdy publikacja jest pracą zbiorową (artykuły wielu autorów), opis zaczyna się od tytułu, a nazwę redaktora całości podaje się po tytule, poprzedzoną skrótem red. (przykł. Id).
	- b) tytuł z dodatkami (np. z podtytułem),
	- c) numer tomu (w przypadku, gdy chodzi o ten konkretny tom przykład Ie)
- d) nazwa redaktora naukowego, gdy praca zbiorowa,
- e) oznaczenie wydania (numer, zm. i uzup.),
- f) miejsce wydania,
- g) rok wydania,
- h) liczba tomów, gdy opis dotyczy całości wydawnictwa wielotomowego (przykład If),
- i) numer strony, gdy cytowany jest fragment,
- j) nazwa serii i numer tomu w obrębie serii,
- k) przykłady:
	- (Ia) Bachtin M., *Problemy poetyki Dostojewskiego*, Warszawa 1970.
	- (Ib) Bieńkowski W., Lis S., *Konkurencyjność gospodarcza USA*, Warszawa– Kraków 1988, seria "Folia Oeconomica Cracoviensia", vol. XXXI.
	- (Ic) Bank Narodowy, *Bilans za rok 1999*, Warszawa 2000.
	- (Id) *Polityka społeczna*, red. A. Kurzynowski, Warszawa 2000.
	- (Ie) Lewis C. S., *Opowieści z Narni*, t. 1, Warszawa 1991.
	- (If) Lewis C. S., *Opowieści z Narni*, Warszawa 1991, 2 t.
- 2. Artykuły w wydawnictwach zwartych (książkach) i ciągłych (czasopisma, serie wydawnicze itp.):
	- a) nazwa autora artykułu (nazwisko (a) i inicjały imion),
	- b) tytuł artykułu,
	- c) opis wydawnictwa, w którym zamieszczony jest artykuł:
		- jeśli jest to książka (wydawnictwo zwarte) opis poprzedzamy zwrotem [w:] (przykł. IIa),
		- jeśli jest to wydawnictwo ciągłe, np. czasopismo, jego opis składa się z następujących elementów (przykł. IIb),
	- d) tytuł czasopisma ujęty w cudzysłów,
	- e) nazwa instytucji sprawczej konieczna, gdy jest to np. biuletyn, przegląd, zeszyty (przykł. IIc),
	- f) miejsce wydania,
	- g) data,
	- h) oznaczenie części (t., z., vol. itd.),
	- i) numer strony lub stron,
	- j) przykłady:
		- (IIa) Kowalski N., *Grupy społeczne*, [w:] *Wprowadzenie do socjologii*, t. 2, red. M. Gniewosz, Kielce 2002, s. 170-201.
		- (IIb) Auerbach R. D., *Bilans za rok 1999*, "Zeszyty ekonomiczne" 2000, nr 2, s. 25-37.
		- (IIc) Budnikowski A., *Globalizacja a integracja europejska*, "Zeszyty Naukowe" Kolegium Gospodarki Światowej SGH, Warszawa 2001, z. 10, s. 6-17.

#### **Rozdział VII. Prawo autorskie**

#### **§ 9.**

1. Wydawnictwo Naukowe Akademii im. Jakuba z Paradyża zwraca uwagę, że w przypadku umieszczenia w dziele rysunków, fotografii, tabel lub fragmentów tekstu będących cudzą twórczością wymagane jest wyraźne wskazanie źródła nie tylko w wykazie literatury, lecz także w podpisie pod rysunkiem, fotografią, tabelą itp. Uzyskanie zezwolenia należy do obowiązków autora.

- 2. Autor musi posiadać zgodę właściciela praw autorskich na wykorzystanie tekstu, ilustracji lub tablic dosłownie zaczerpniętych z innych publikacji.
- 3. Brak zgody autora oraz podania źródła jest naruszeniem praw autorskich i pociąga za sobą wszelkie skutki prawne. Te postanowienia prawa autorskiego dotyczą zarówno zaczerpnięć z dzieł polskich, jak i zagranicznych (podstawa prawna – Ustawa z dnia 4 lutego 1994 r., o prawie autorskim i prawach pokrewnych (tj. Dz.U. z 2006 r. Nr 90, poz. 631 ze zm.).